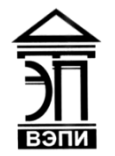

#### **Автономная некоммерческая образовательная организация высшего образования «Воронежский экономико-правовой институт» (АНОО ВО «ВЭПИ»)**

АНОО ВО "ВОРОНЕЖСКИЙ ЭКОНОМИКО-ПРАВОВОЙ ИНСТИТУТ", АНОО ВО "ВЭПИ", ВЭПИ

Подписано цифровой подписью: АНОО ВО "ВОРОНЕЖСКИЙ ЭКОНОМИКО-ПРАВОВОЙ ИНСТИТУТ", АНОО ВО "ВЭПИ", ВЭПИ Дата: 2023.09.01 15:02:49 +03'00'

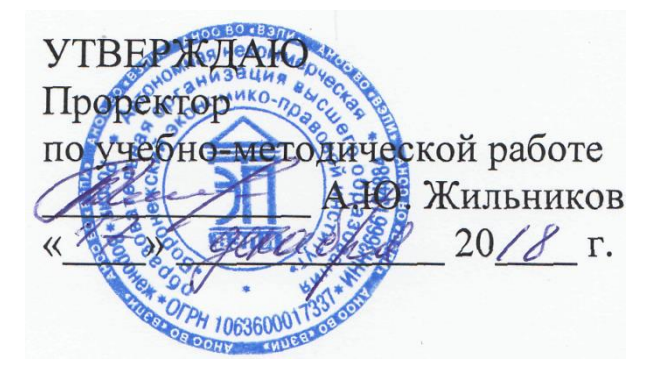

### **РАБОЧАЯ ПРОГРАММА ДИСЦИПЛИНЫ (МОДУЛЯ)**

Б1.В.10Технические измерения и приборы

(наименование дисциплины (модуля))

09.03.03 Прикладная информатика

(код и наименование направления подготовки)

Направленность (профиль) Прикладная информатика в экономике (наименование направленности (профиля))

Квалификация выпускника Бакалавр

(наименование квалификации)

Форма обучения Очная, заочная

(очная, заочная)

Рекомендована к использованию Филиалами АНОО ВО «ВЭПИ»

Рабочая программа дисциплины (модуля) разработана в соответствии с требованиями ФГОС ВО, утвержденного приказом Минобрнауки России от 19.09.2017 № 922, учебным планом по направлению подготовки 09.03.03 Прикладная информатика, направленность (профиль) «Прикладная информатика в экономике».

Рабочая программа рассмотрена и одобрена на заседании кафедры прикладной информатики.

Протокол от «<u>13 » декабря 20 18 г</u>. № <u>5</u><br>Заведующий кафедрой Г.А. Курина<br>Разработчики:

Заведующий кафедрой Г.А. Курина

Разработчики:

Доцент В.А. Скляров

#### 1. Пель освоения лисциплины (молуля)

Целью освоения дисциплины «Технические измерения и приборы» является формирование способности освоения методов и аппаратных средств для исследования физических и технических параметров информационных систем, получения информации о значениях управляемых технологических параметрах, способности настраивать, эксплуатировать и сопровождать информационные системы и сервисы.

#### 2. Место дисциплины (модуля) в структуре образовательной программы высшего образования - программы бакалавриата

Дисциплина «Технические измерения и приборы» относится к части, формируемой участниками образовательных отношений Блока  $\mathbf{1}$ «Дисциплины (модули)».

Для освоения ланной дисциплины необходимы результаты предшествующих дисциплинах обучения, полученные  $\mathbf{B}$ (модулях) практиках: «Пользовательские аспекты применения средств вычислительной техники», «Математика».

Перечень последующих дисциплин (модулей) и практик, для которых обучения, необходимы результаты полученные ланной  $\bf{B}$ дисциплине: «Программная инженерия», «Информационные системы  $\bf{B}$ коммерческом менеджменте», «Информационные системы  $\overline{B}$ производственном менеджменте».

### 3. Перечень планируемых результатов обучения по дисциплине (модулю), соотнесённых с установленными в образовательной программе высшего образования - программе бакалавриата индикаторами достижения компетенций

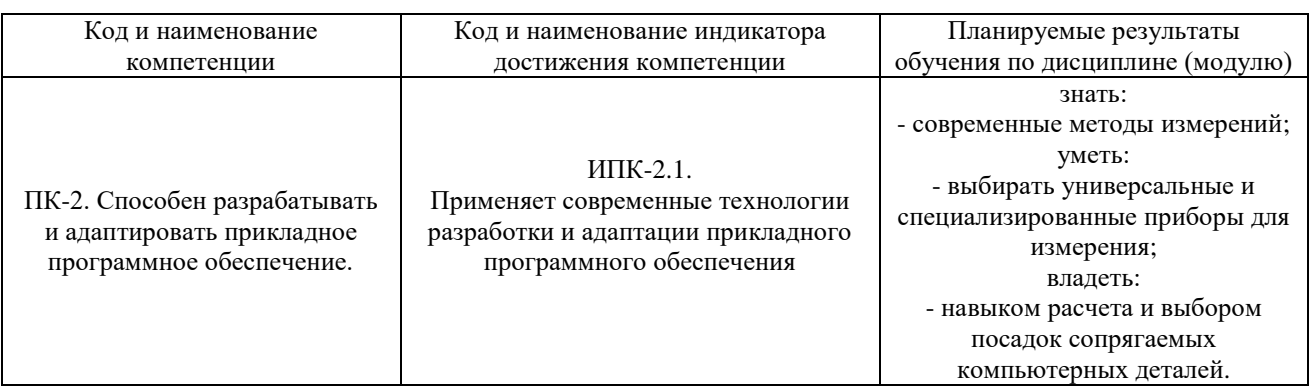

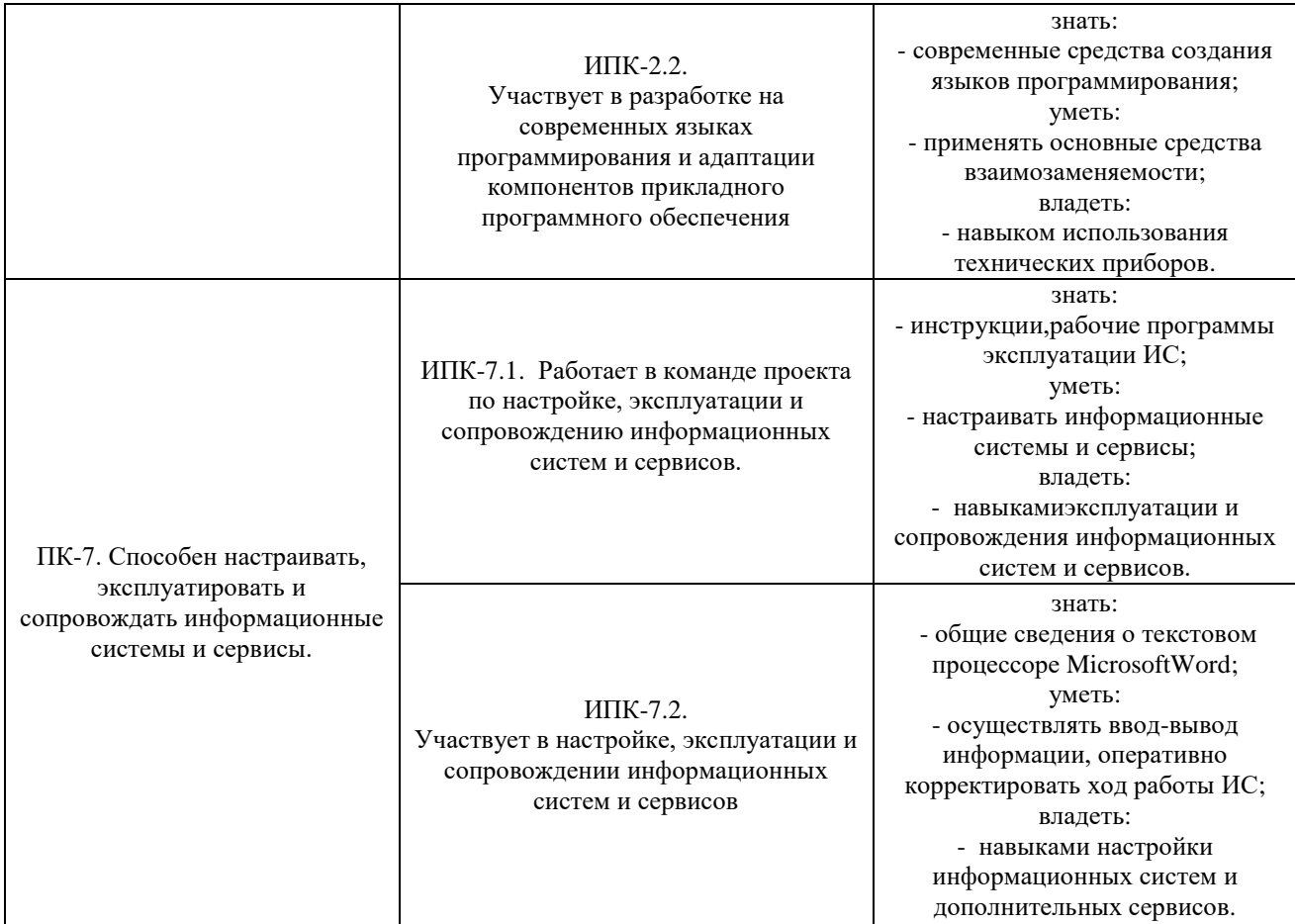

### **4. Структура и содержание дисциплины (модуля)**

### 4.1. Структура дисциплины (модуля)

4.1.1. Объем дисциплины (модуля) и виды учебной работы по очной форме обучения

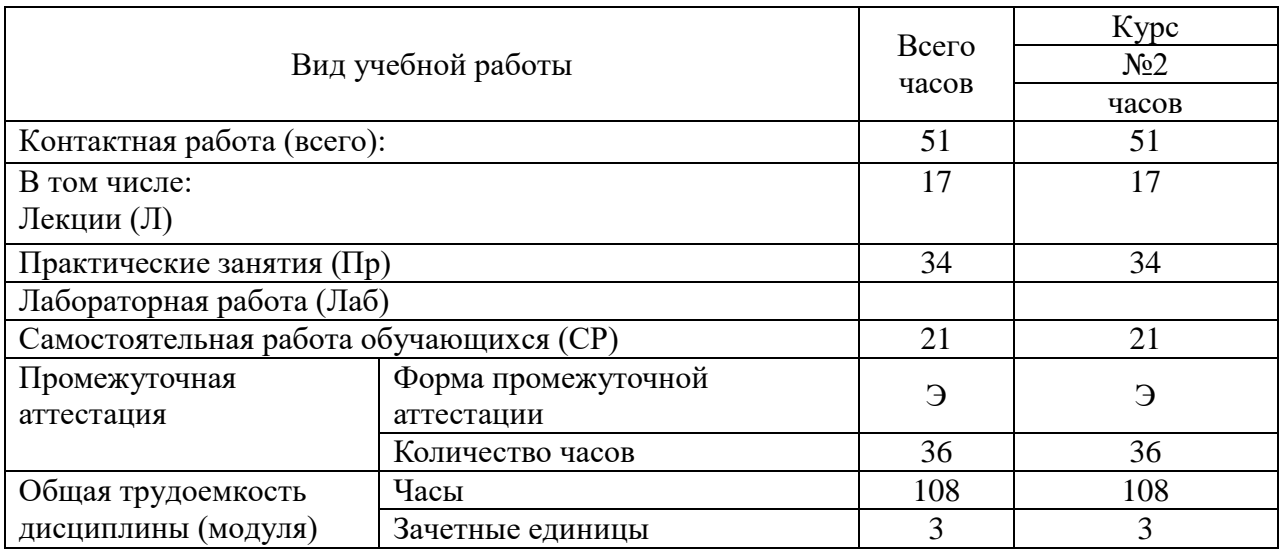

4.1.2. Объем дисциплины (модуля) и виды учебной работы по заочной

форме обучения:

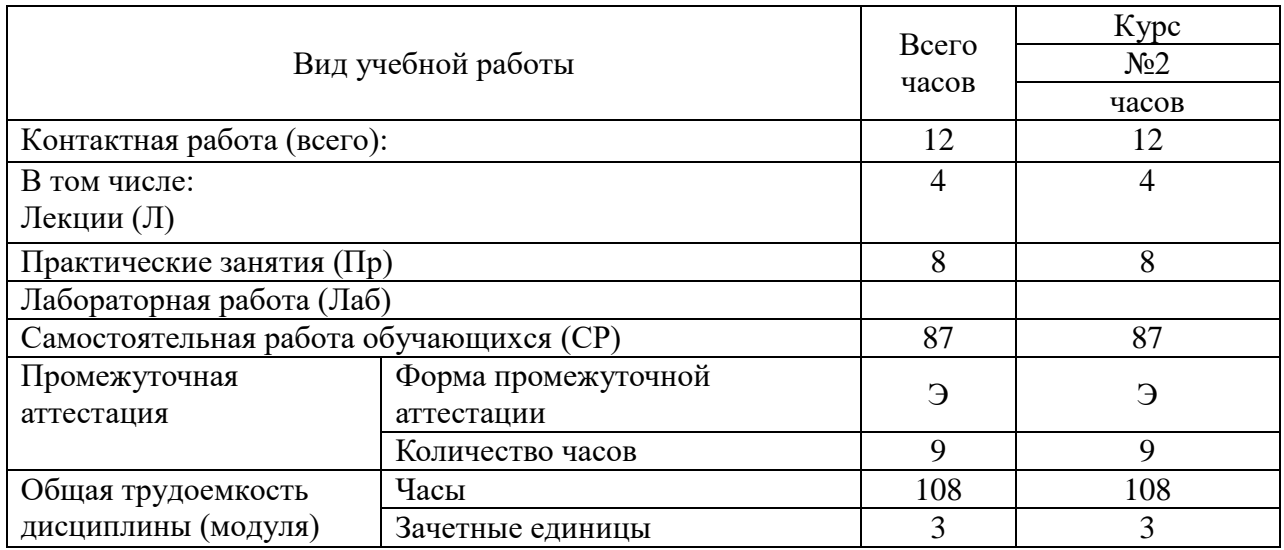

### 4.2. Содержание дисциплины (модуля)

### 4.2.1. Содержание дисциплины (модуля) по очной форме обучения

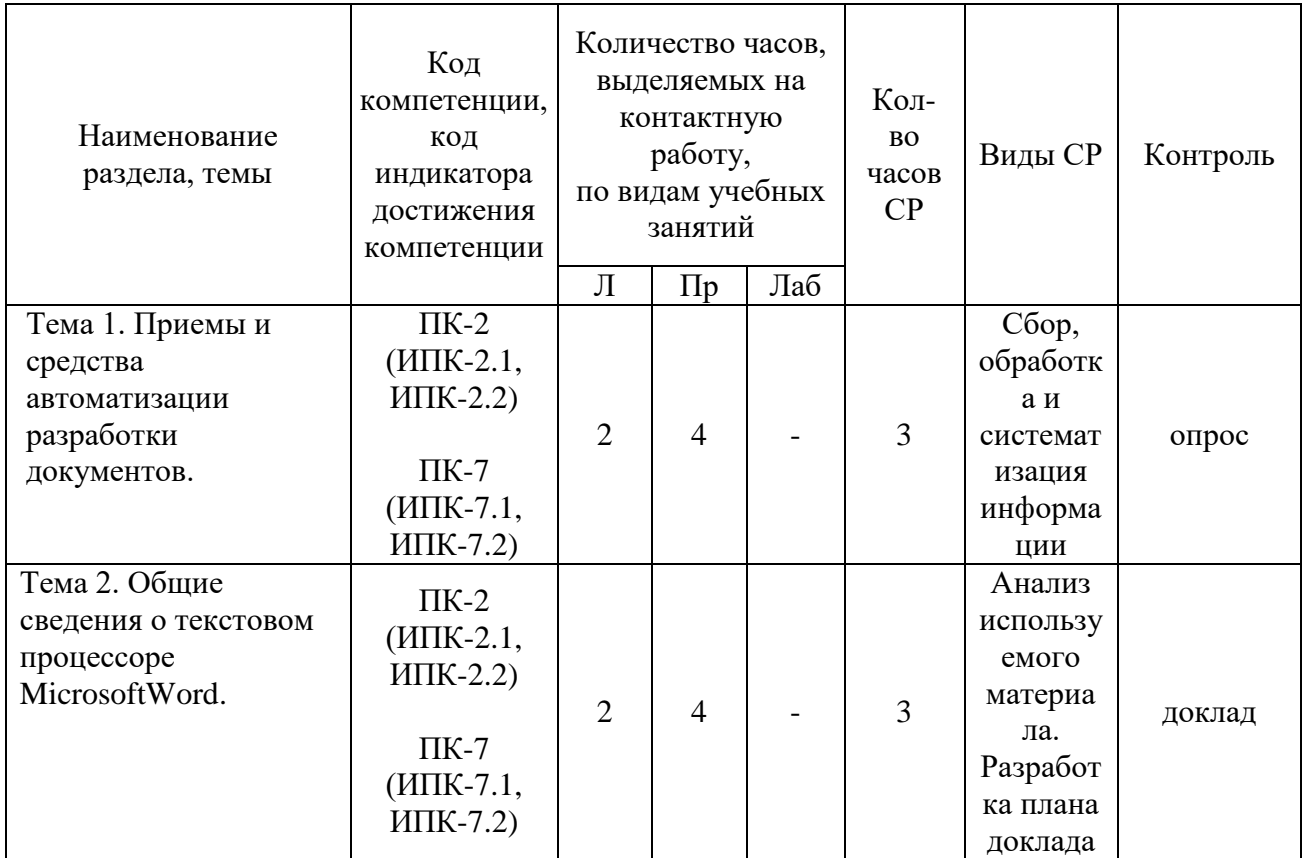

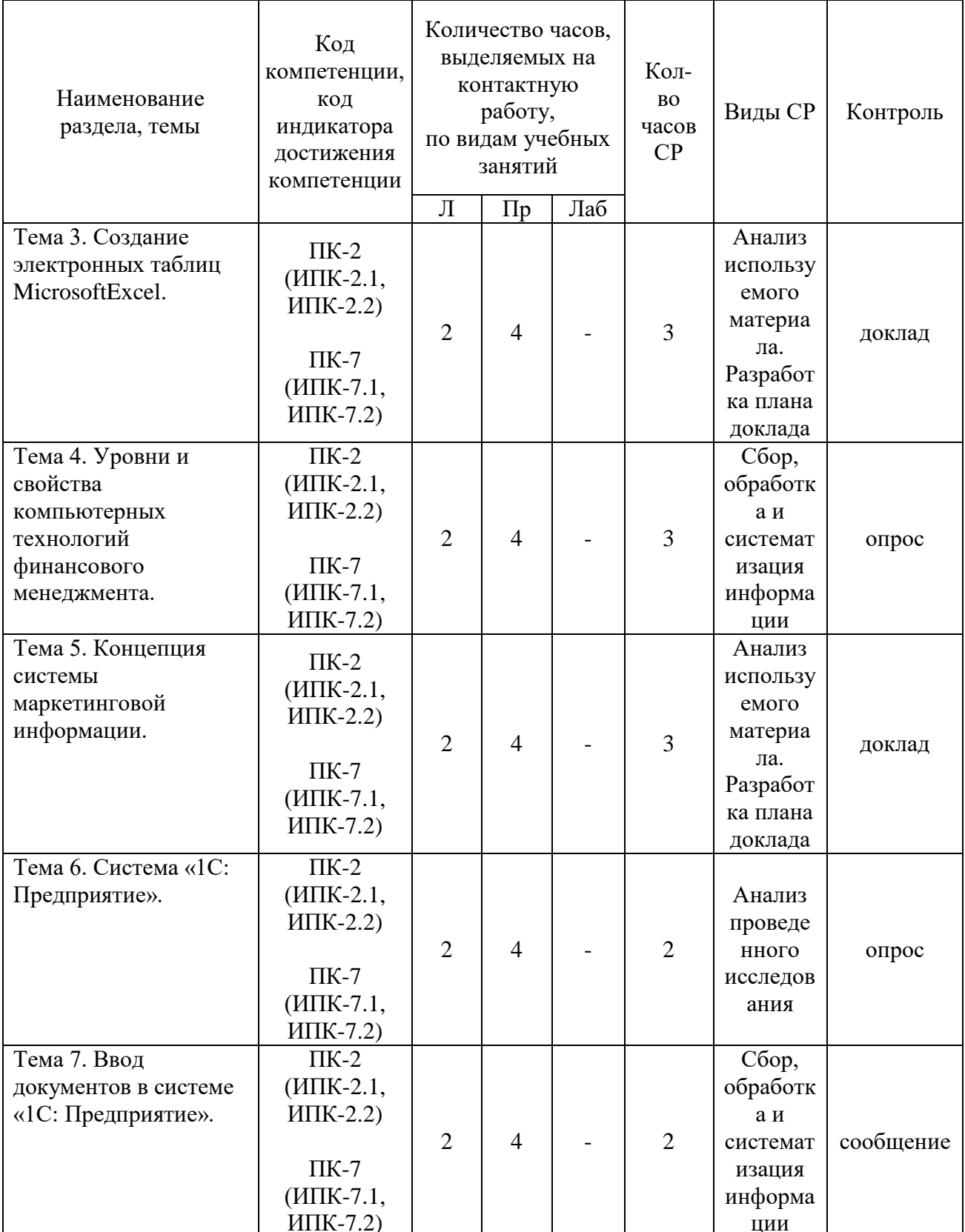

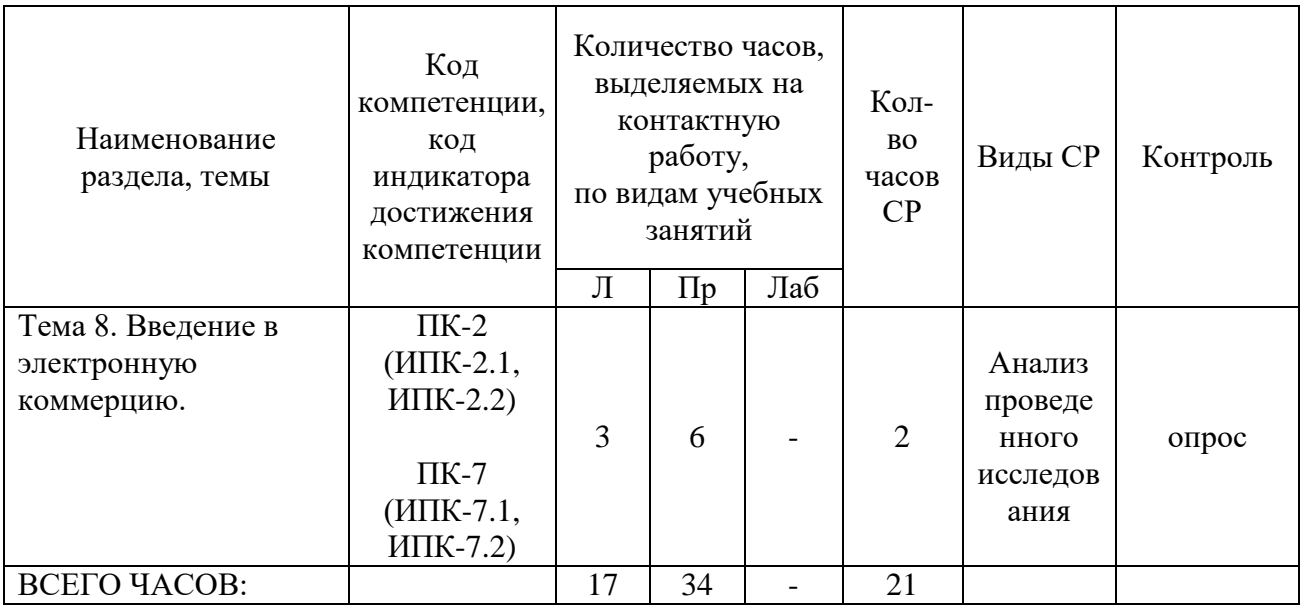

Тема 1. Приемы и средства автоматизации разработки текстовых документов, документооборот-9ч.

Лекции - 2 ч. Содержание: Понятие создания комплексных текстовых используемые при автоматизации документов. Средства, разработки разработки документов. Приемы, используемые при автоматизации документов.

Практические занятия - 4 ч. Вопросы: 1. Средства, используемые при автоматизации разработки документов. 2. Приемы, используемые при автоматизации разработки документов.

Тема 2. Общие сведения о текстовом процессоре MicrosoftWord-9ч.

Лекции - 2 ч. Содержание: Сведения о текстовом процессоре MicrosoftWord.Paбота  $\mathbf{c}$ текстами процессоре  $\mathbf{B}$ текстовом MicrosoftWord. Индивидуальная и групповая работа с MicrosoftWord.

Практические занятия - 4 ч. Вопросы: 1. Работа с текстами в текстовом процессоре MicrosoftWord.

Темы докладов и научных сообщений:

1. Сведения о текстовом процессоре MicrosoftWord.

2. Индивидуальная и групповая работа с MicrosoftWord.

Тема 3. Создание электронных таблиц MicrosoftExcel - 9ч.

Лекции – 2 ч. Содержание: Применение электронных таблиц в сборе данных, их обработке и анализе.

Практические занятия – 4 ч. Вопросы: 1.ТаблицыMicrosoftExcel. 2.Применение электронных таблиц.

Темы докладов и научных сообщений:

1. Создание электронных таблиц MicrosoftExcel.

2. Применение электронных таблиц в сборе данных, их обработке и анализе.

Тема 4. Уровни и свойства компьютерных технологий финансового менеджмента - 9ч.

Лекции – 2 ч. Содержание: Финансовые технологии на основе программы ProjectExpertTutorial. Назначение и основные особенности ProjectExpertTutorial. Этапы работы с ProjectExpertTutorial.

Практические занятия – 4 ч. Вопросы: 1.Финансовые технологии на основе программы ProjectExpertTutorial. 2.ЭтапыработысProjectExpertTutorial.

Тема 5. Концепция системы маркетинговой информации - 9ч.

Лекции – 2 ч. Содержание: Основные виды информационных технологий маркетинга. Основные характеристики маркетинговых программных пакетов.

Практические занятия – 4 ч. Вопросы: 1.Виды информационных технологий маркетинга.

2.Маркетинговые программные пакеты.

Темы докладов и научных сообщений:

- 1. Основные виды информационных технологий маркетинга.
- 2. Основные характеристики маркетинговых программных пакетов.

Тема 6. Система «1С: Предприятие»- 8ч.

Лекции – 2 ч. Содержание: Структура проводки.Понятие конфигурации на базе 1С:Предприятие.Возможности разработки и самодокументирования прикладных конфигураций графическими объектами.

Практические занятия – 4 ч.

Вопросы:

1.Понятие конфигурации на базе 1С:Предприятие.

2.Возможности разработки и самодокументирования прикладных конфигураций графическими объектами.

Тема 7. Ввод документов в системе «1С: Предприятие» - 8ч.

Лекции – 2 ч. Содержание: Типовые операции. Расчет итогов. Сохранение и восстановление данных.

Практические занятия – 4 ч. Вопросы: 1.Документ в системе «1С: Предприятие. 2.Восстановление данных.

Темы докладов и научных сообщений:

1. Типовые операции. Расчет итогов.

2. Сохранение и восстановление данных.

Тема 8. Введение в электронную коммерцию - 11ч.

Лекции - 3 ч. Содержание: Юридическое обеспечение деятельности. Техническая организация электронной коммерции. Преимущества и ограничения электронной коммерции. Приложения для электронного бизнеса.Безопасность в Internet.

Практические занятия – 6 ч. Вопросы: 1.Юридическое обеспечение деятельности. 2.Приложения для электронного бизнеса.

4.2.2. Содержание дисциплины(модуля) по заочной форме обучения

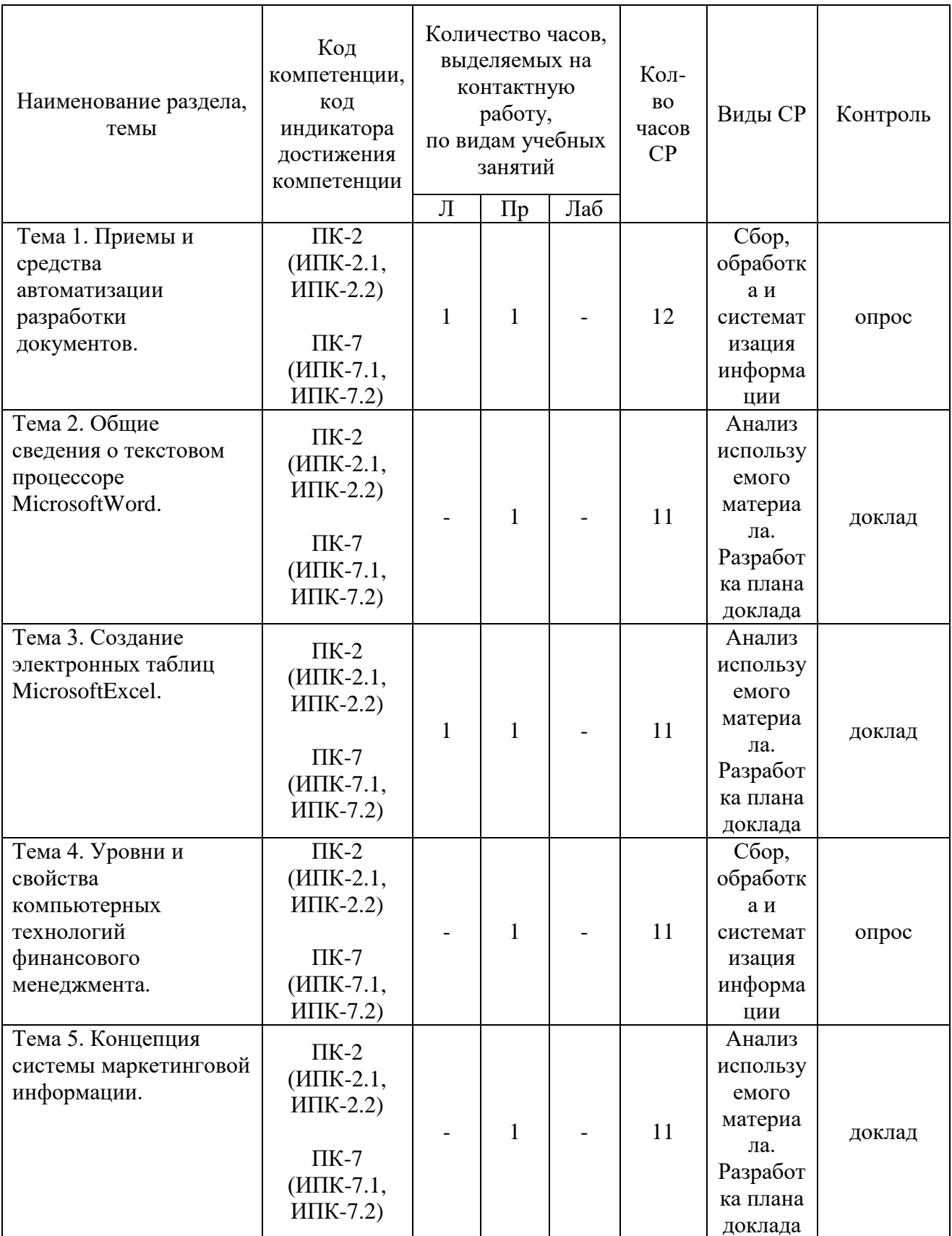

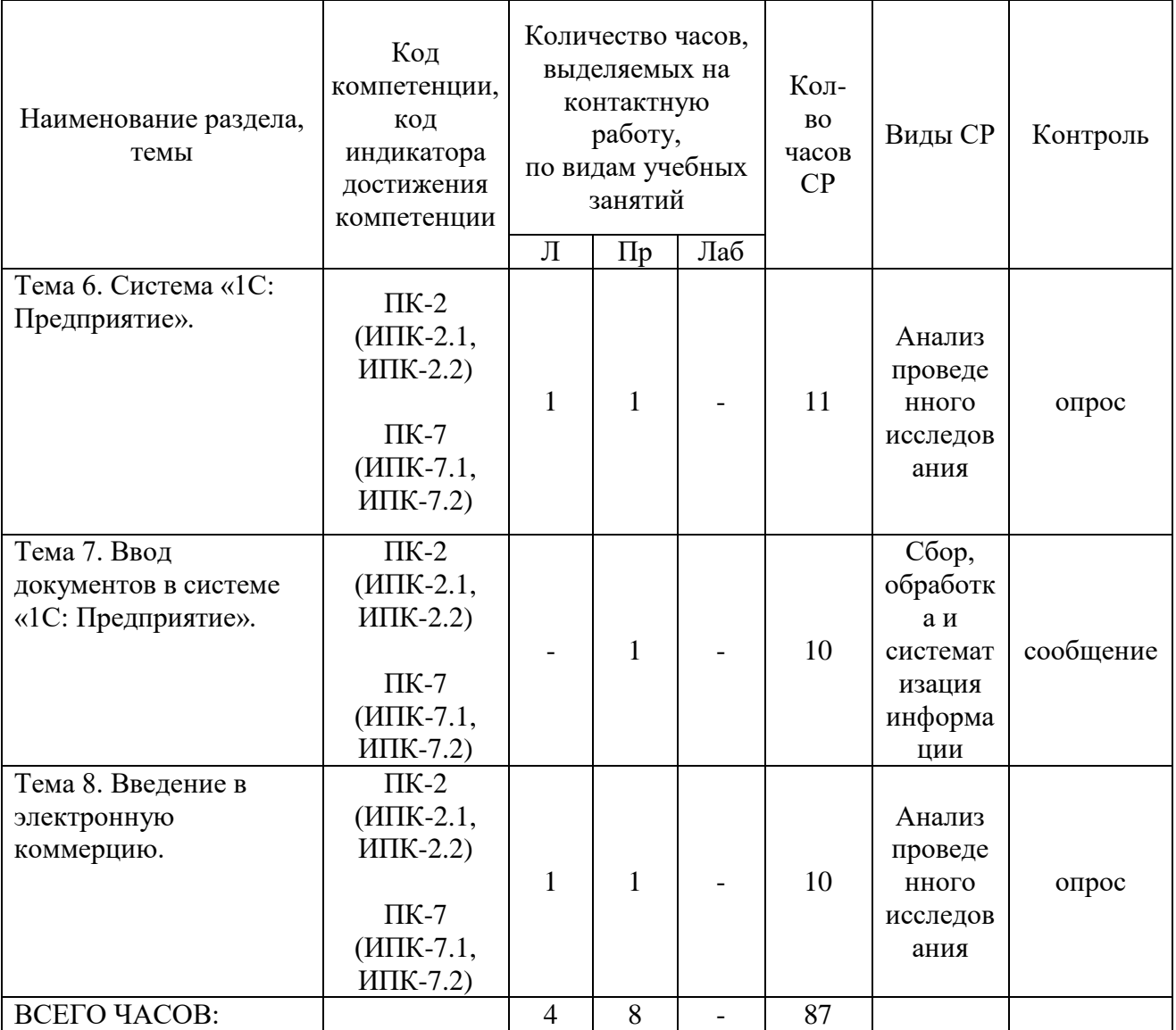

11

Тема 1. Приемы и средства автоматизации разработки текстовых документов, документооборот-14 ч.

Лекции -1 ч. Содержание: Понятие создания комплексных текстовых документов. Средства, используемые при автоматизации разработки Приемы, используемые при разработки документов. автоматизации документов.

Практические занятия - 1 ч. Вопросы: 1. Средства, используемые при автоматизации разработки документов. 2. Приемы, используемые при автоматизации разработки документов

Тема 2. Общие сведения о текстовом процессоре MicrosoftWord - 12ч.

Содержание: Сведения о текстовом процессоре MicrosoftWord. Работа с текстами в текстовом процессоре MicrosoftWord. Индивидуальная и групповая работа с MicrosoftWord.

Практические занятия – 1 ч. Вопросы: 1.Работа с текстами в текстовом процессоре MicrosoftWord.

Темы докладов и научных сообщений: 1. Сведения о текстовом процессоре MicrosoftWord. 2. Индивидуальная и групповая работа с MicrosoftWord.

Тема 3. Создание электронных таблиц MicrosoftExcel - 13ч.

Лекции - 1 ч. Содержание: Применение электронных таблиц в сборе данных, их обработке и анализе.

Практические занятия – 1 ч. Вопросы: 1.ТаблицыMicrosoftExcel. 2.Применение электронных таблиц.

Темы докладов и научных сообщений:

1. Создание электронных таблиц MicrosoftExcel.

2. Применение электронных таблиц в сборе данных, их обработке и анализе.

Тема 4. Уровни и свойства компьютерных технологий финансового менеджмента –12ч.

Содержание: Финансовые технологии на основе программы ProjectExpertTutorial. Назначение и основные особенности ProjectExpertTutorial. Этапы работы с ProjectExpertTutorial

Практические занятия – 1 ч. Вопросы: 1. Назначение и основные особенности ProjectExpertTutorial. Тема 5. Концепция системы маркетинговой информации - 12ч.

Содержание: Основные виды информационных технологий маркетинга. Основные характеристики маркетинговых программных пакетов.

Практические занятия – 1 ч. Вопросы: 1.Виды информационных технологий маркетинга.

2.Маркетинговые программные пакеты.

Темы докладов и научных сообщений:

1. Основные виды информационных технологий маркетинга.

2. Основные характеристики маркетинговых программных пакетов.

Тема 6. Система «1С: Предприятие»- 13ч.

Лекции - 1 ч.Содержание: Структура проводки. Понятие конфигурации на базе 1С:Предприятие. Возможности разработки и самодокументирования прикладных конфигураций графическими объектами.

Практические занятия – 1 ч. Вопросы:

1. Понятие конфигурации на базе 1С:Предприятие.

2.Возможности разработки и самодокументирования прикладных конфигураций графическими объектами.

Тема 7. Ввод документов в системе «1С: Предприятие» - 11ч.

Содержание: Типовые операции. Расчет итогов. Сохранение и восстановление данных.

Практические занятия – 1 ч. Вопросы: 1.Документ в системе «1С: Предприятие. 2.Восстановление данных.

Темы докладов и научных сообщений:

1. Типовые операции. Расчет итогов.

2. Сохранение и восстановление данных.

Тема 8. Введение в электронную коммерцию–12ч.

Лекции - 1 ч.Содержание: Юридическое обеспечение деятельности. Техническая организация электронной коммерции. Преимущества и ограничения электронной коммерции. Приложения для электронного бизнеса. Безопасность в Internet.

Практические занятия – 1 ч. Вопросы: 1.Юридическое обеспечение деятельности. 2.Приложения для электронного бизнеса.

#### **5. Оценочные материалы дисциплины (модуля)**

Оценочные материалы для проведения текущего контроля успеваемости и промежуточной аттестации по дисциплине (модулю) представлены в виде фонда оценочных средств по дисциплине (модулю).

#### **6. Методические материалы для освоения дисциплины (модуля)**

Методические материалы для освоения дисциплины (модуля) представлены в виде учебно-методического комплекса дисциплины (модуля).

#### **7. Перечень учебных изданий, необходимых для освоения дисциплины (модуля)**

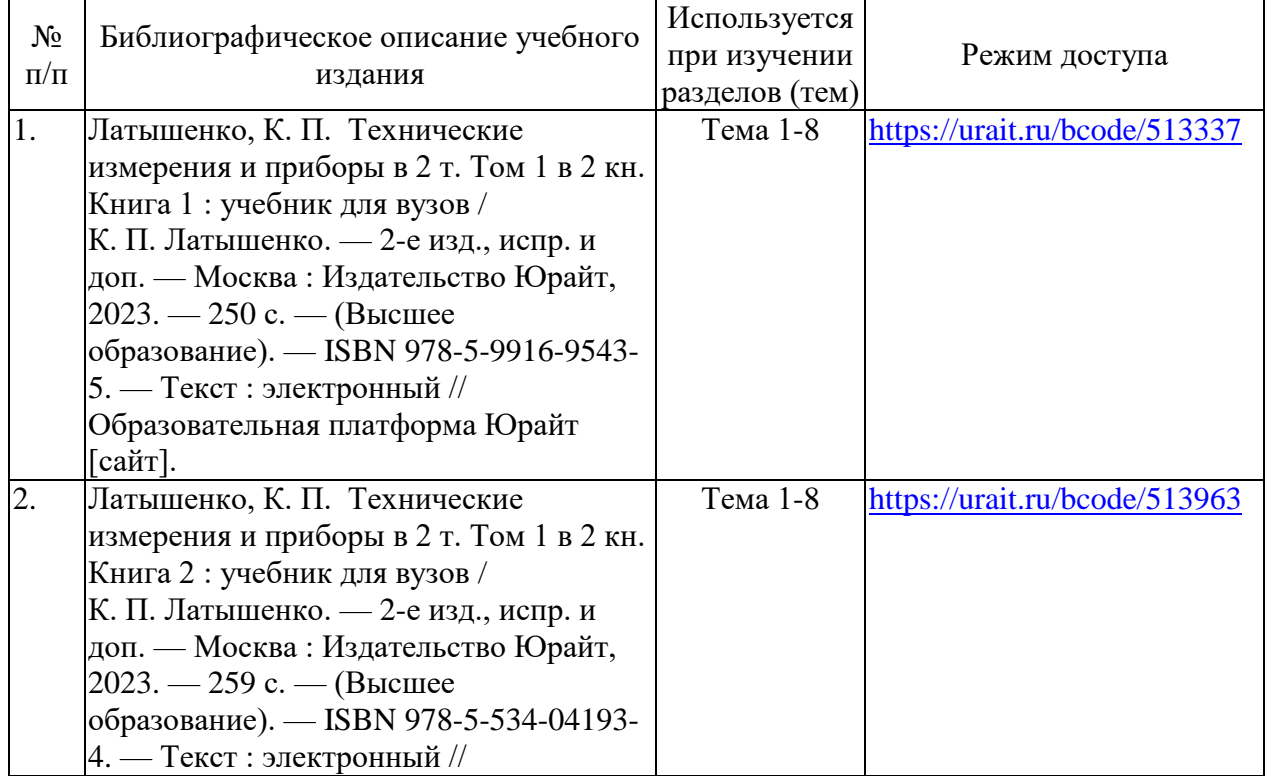

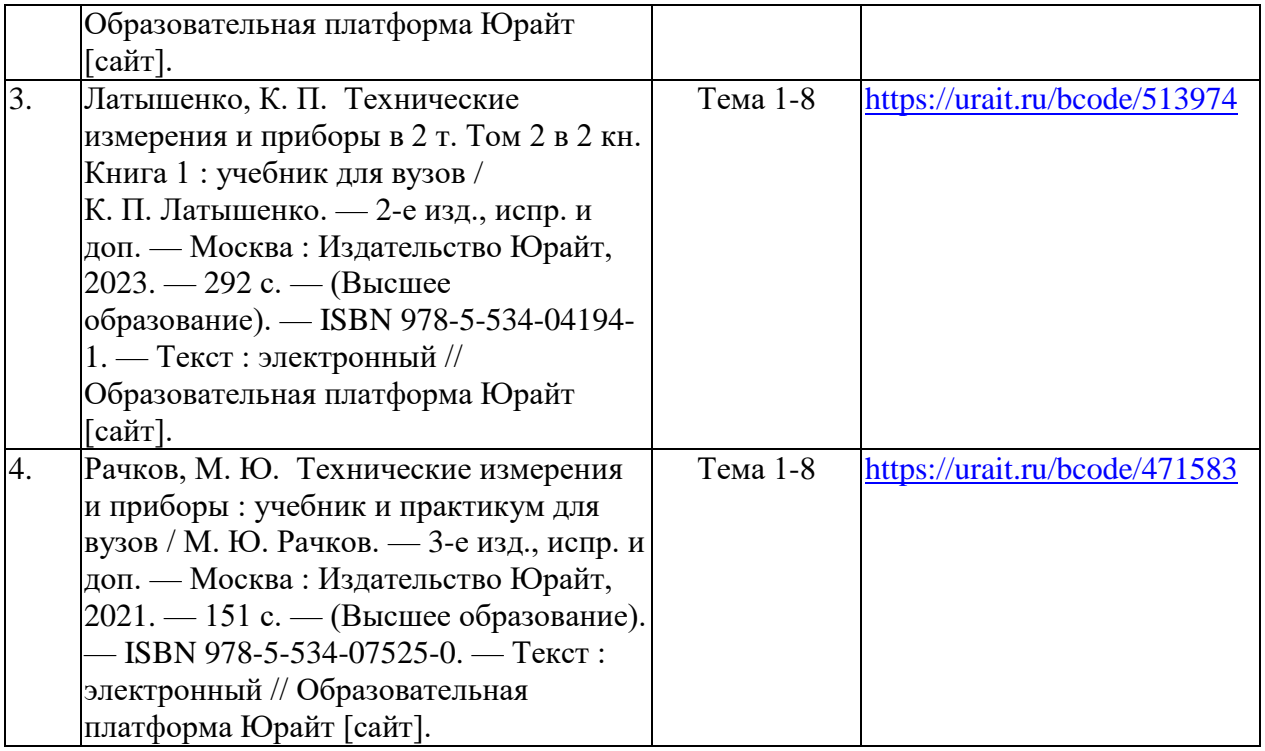

### **8. Перечень электронных образовательных ресурсов,современных профессиональных баз данных и информационных справочных систем, необходимых для освоения дисциплины (модуля)**

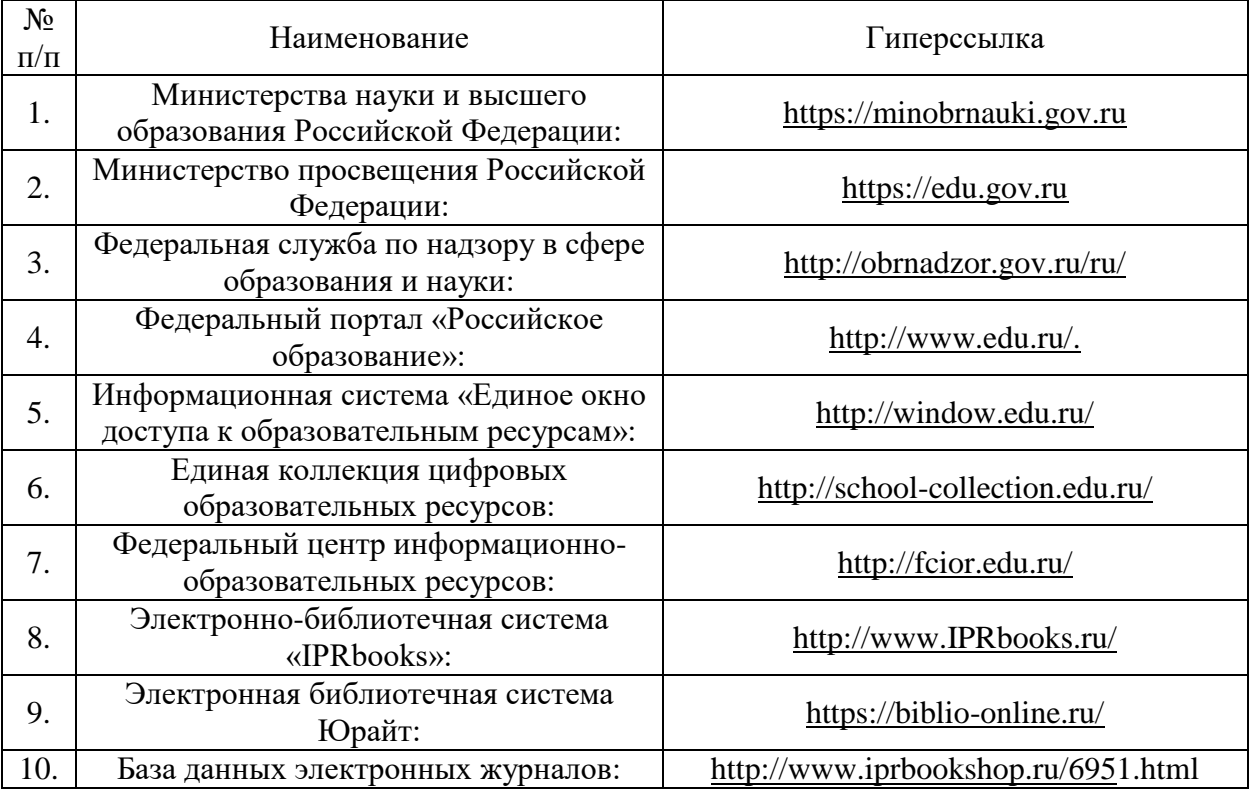

8.1. Электронные образовательные ресурсы:

8.2. Современные профессиональные базы данных и информационные справочные системы:

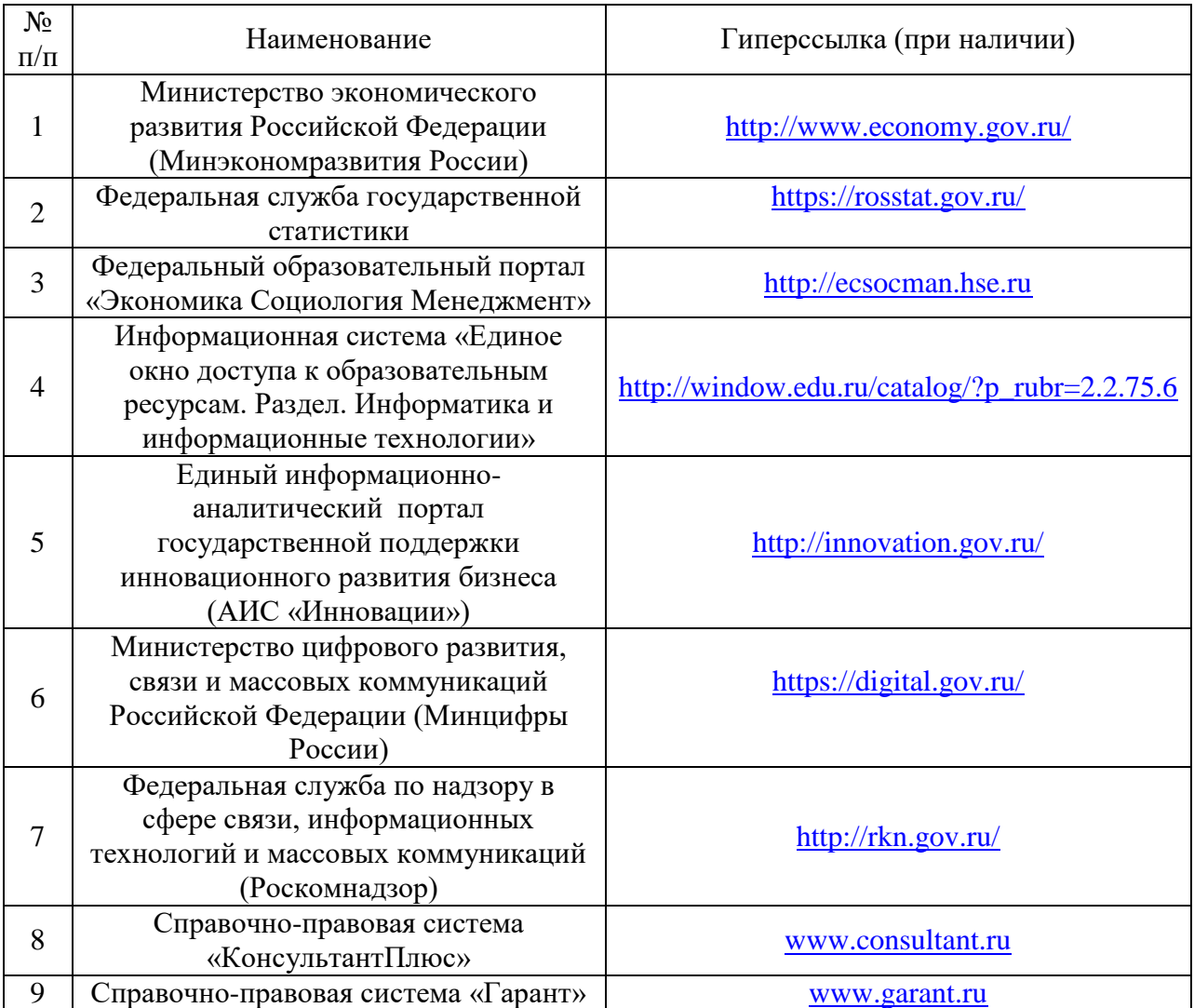

# **9. Материально-техническое обеспечение дисциплины (модуля)**

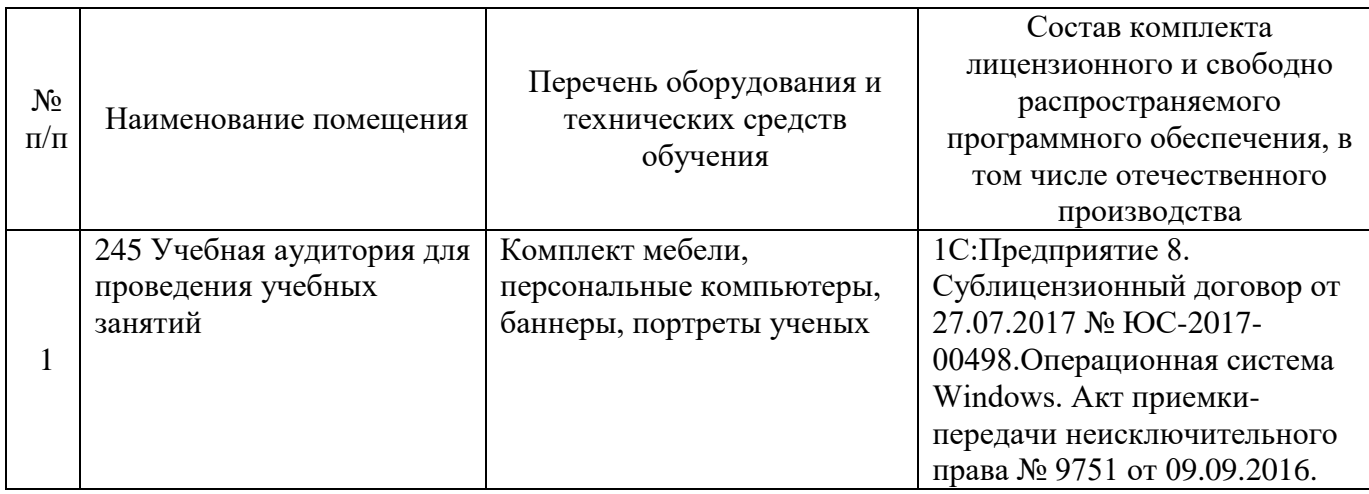

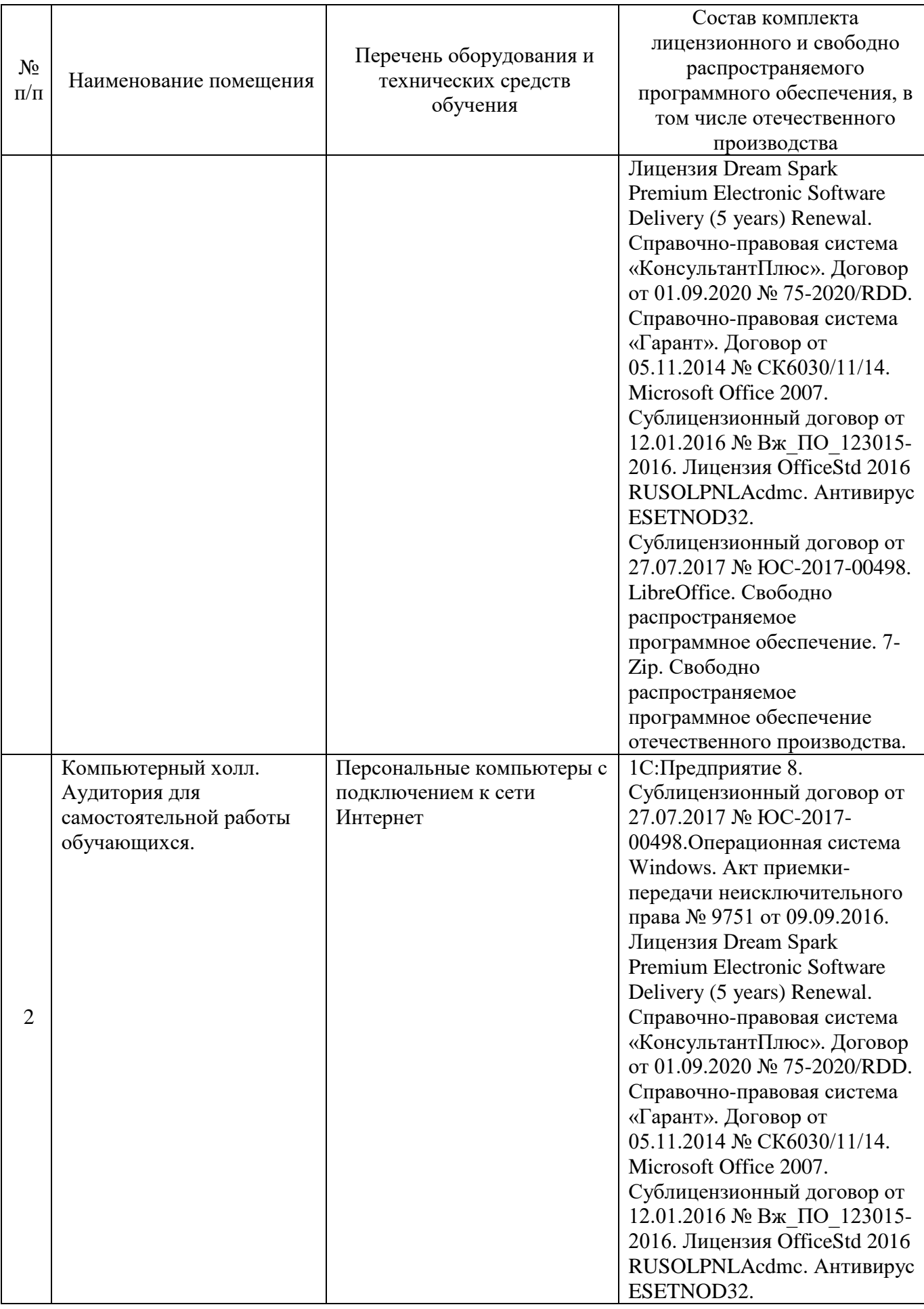

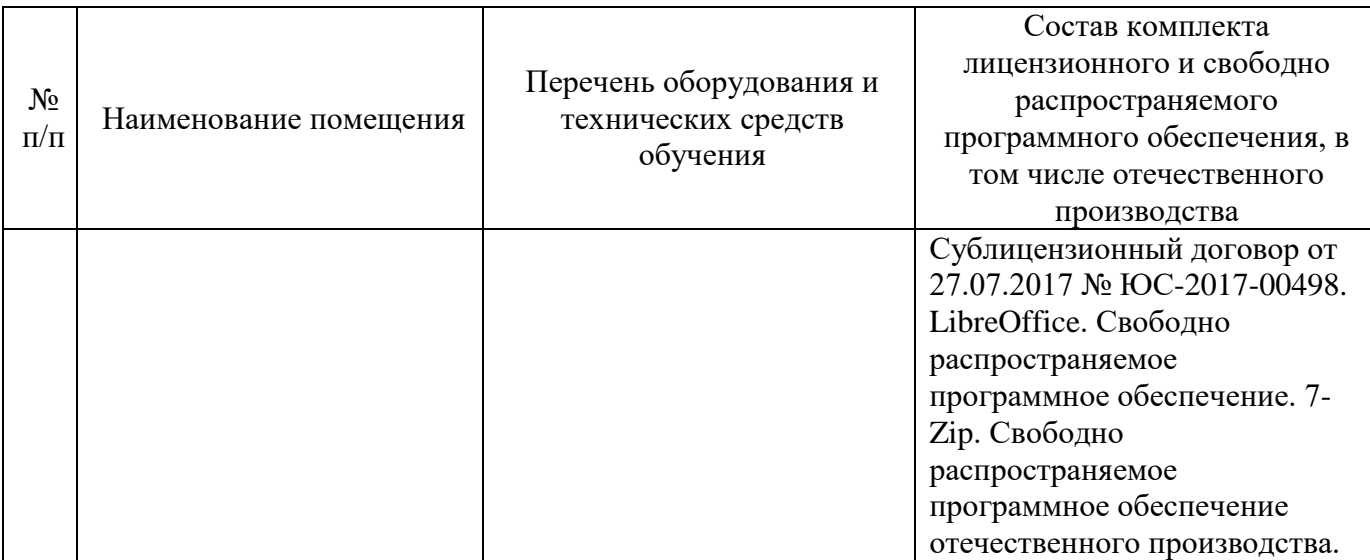

## **Лист регистрации изменений к рабочей программе дисциплины (модуля)**

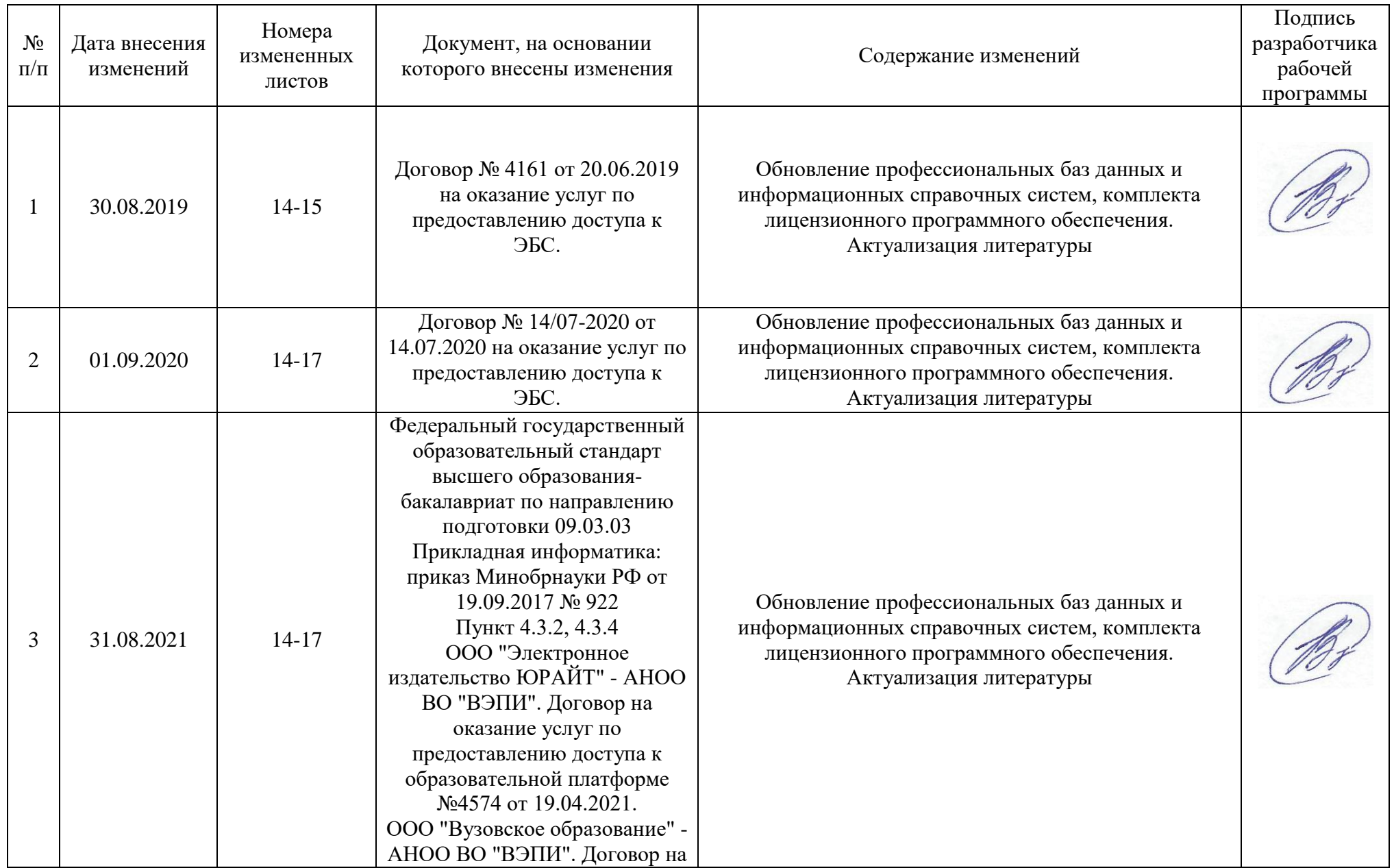

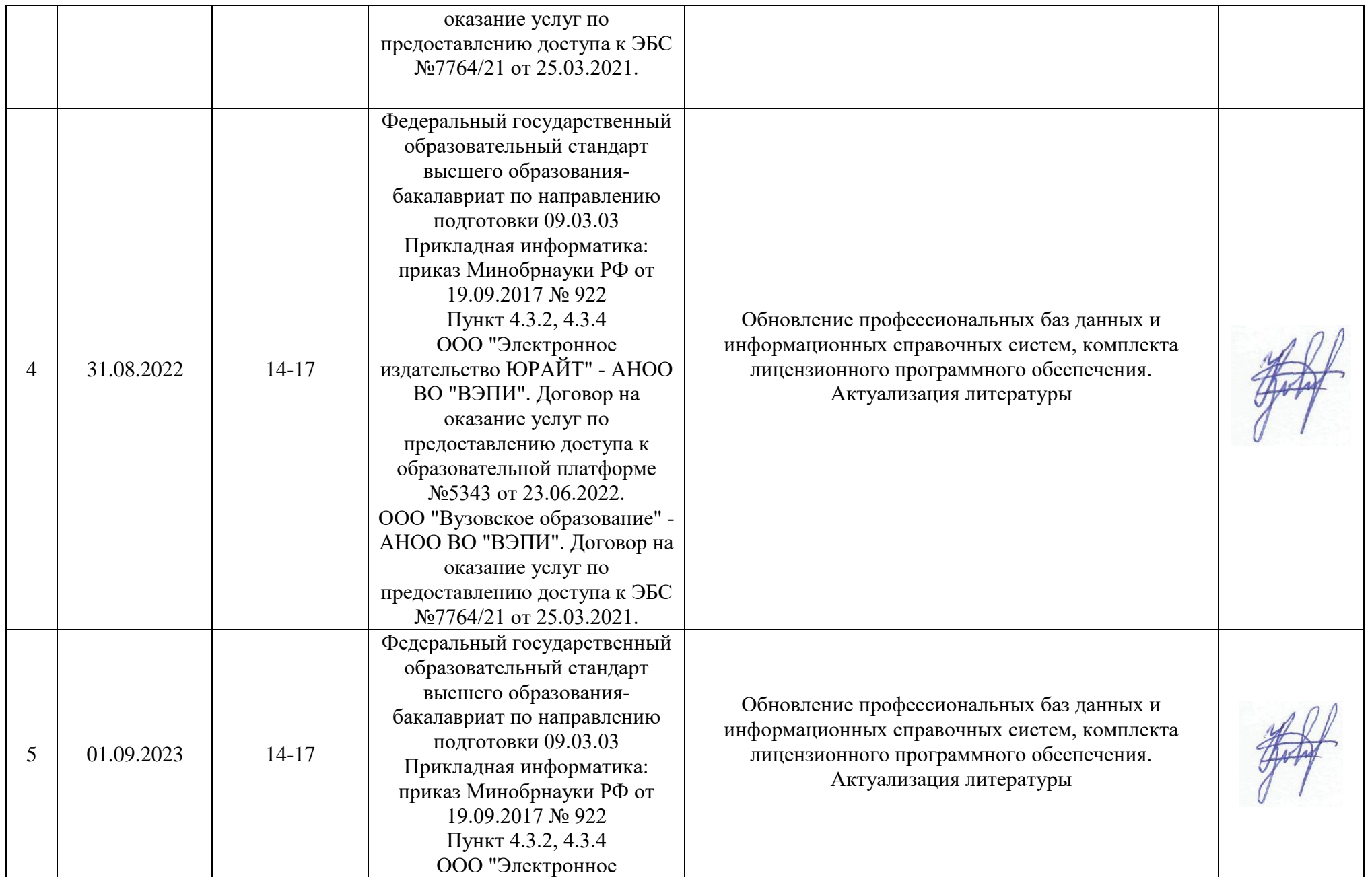

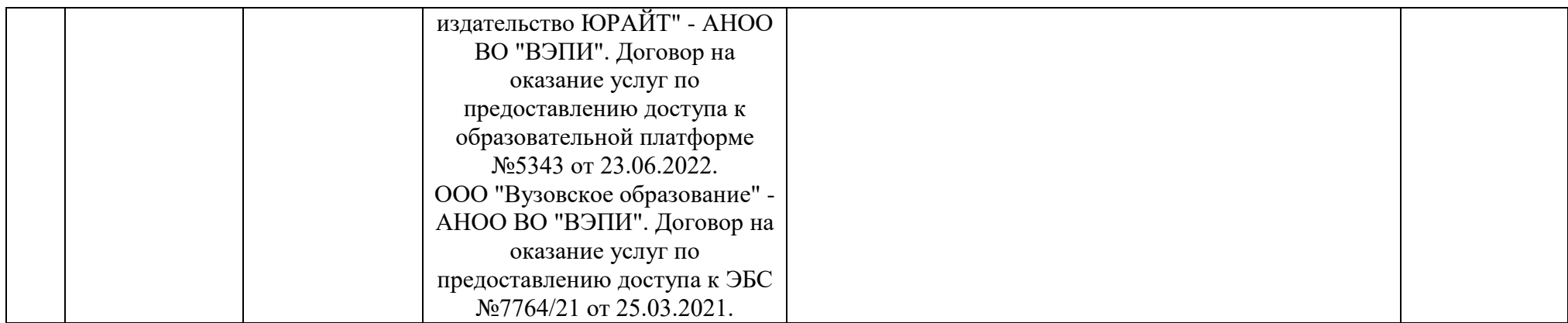